## **Clinical Practice Suggested Timeline (Traditional Candidates)**

\* Document stored in binder throughout the phase | ^ Formal lesson plans must be submitted to the observer(s) at least 24 hours prior to the observation.

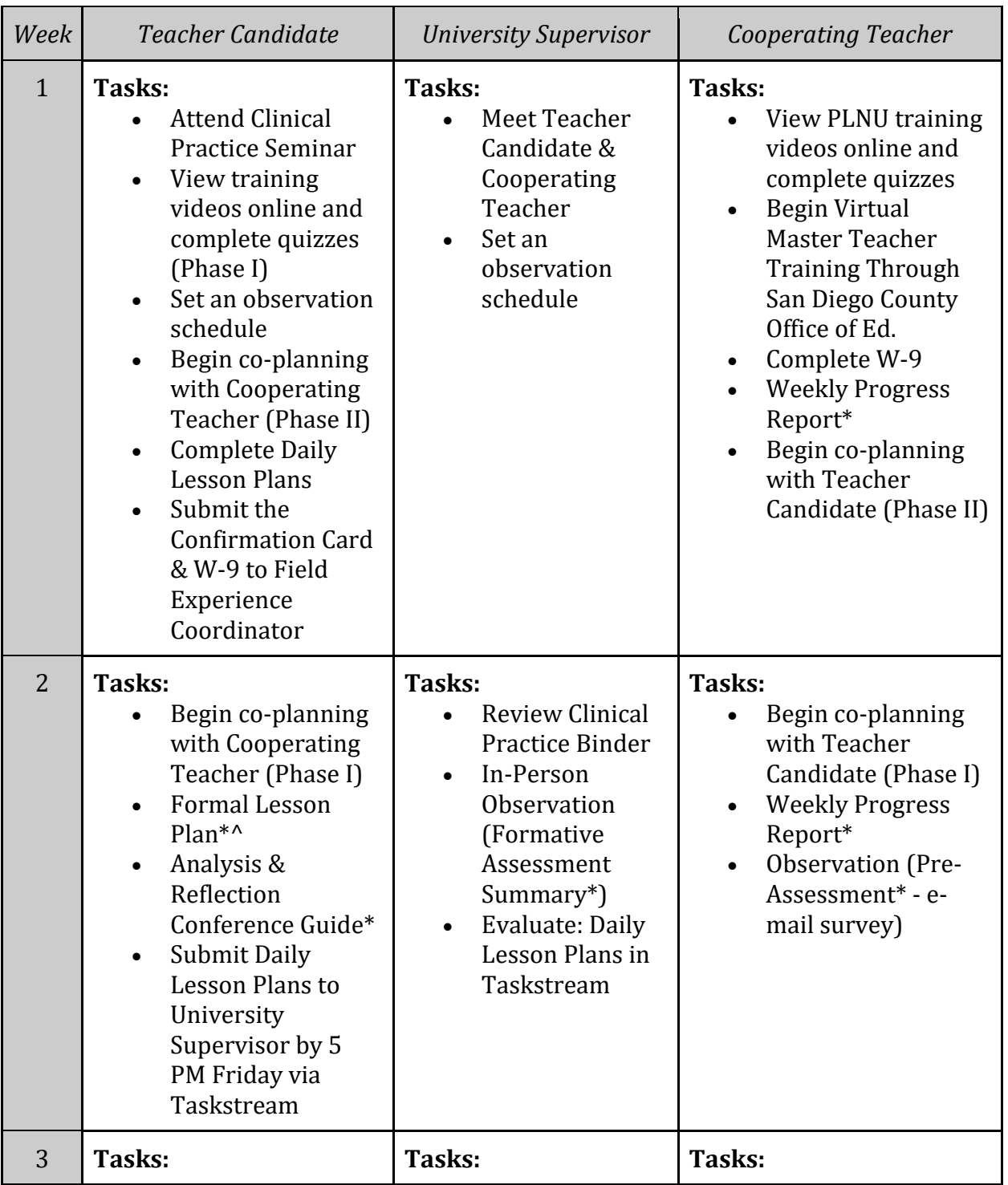

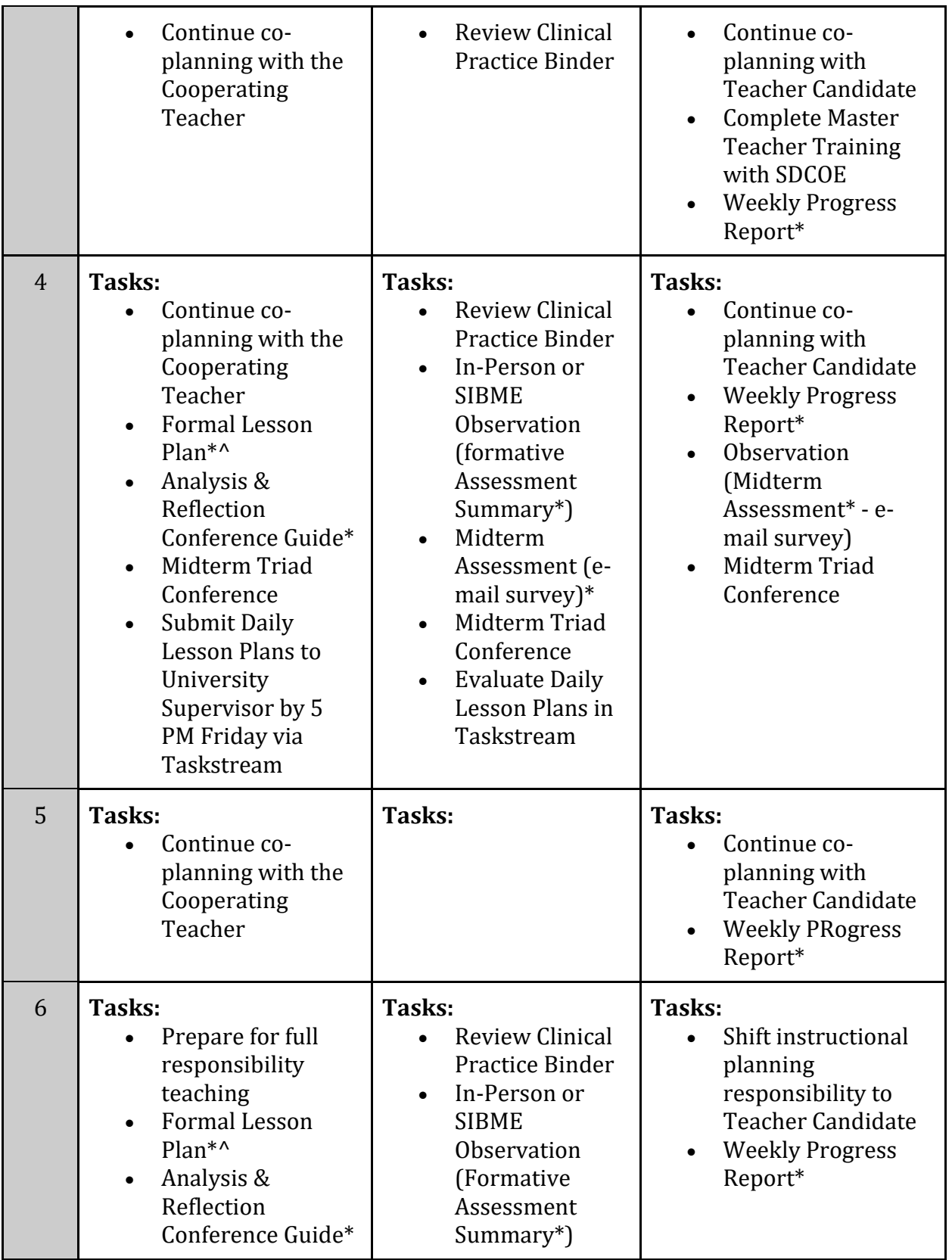

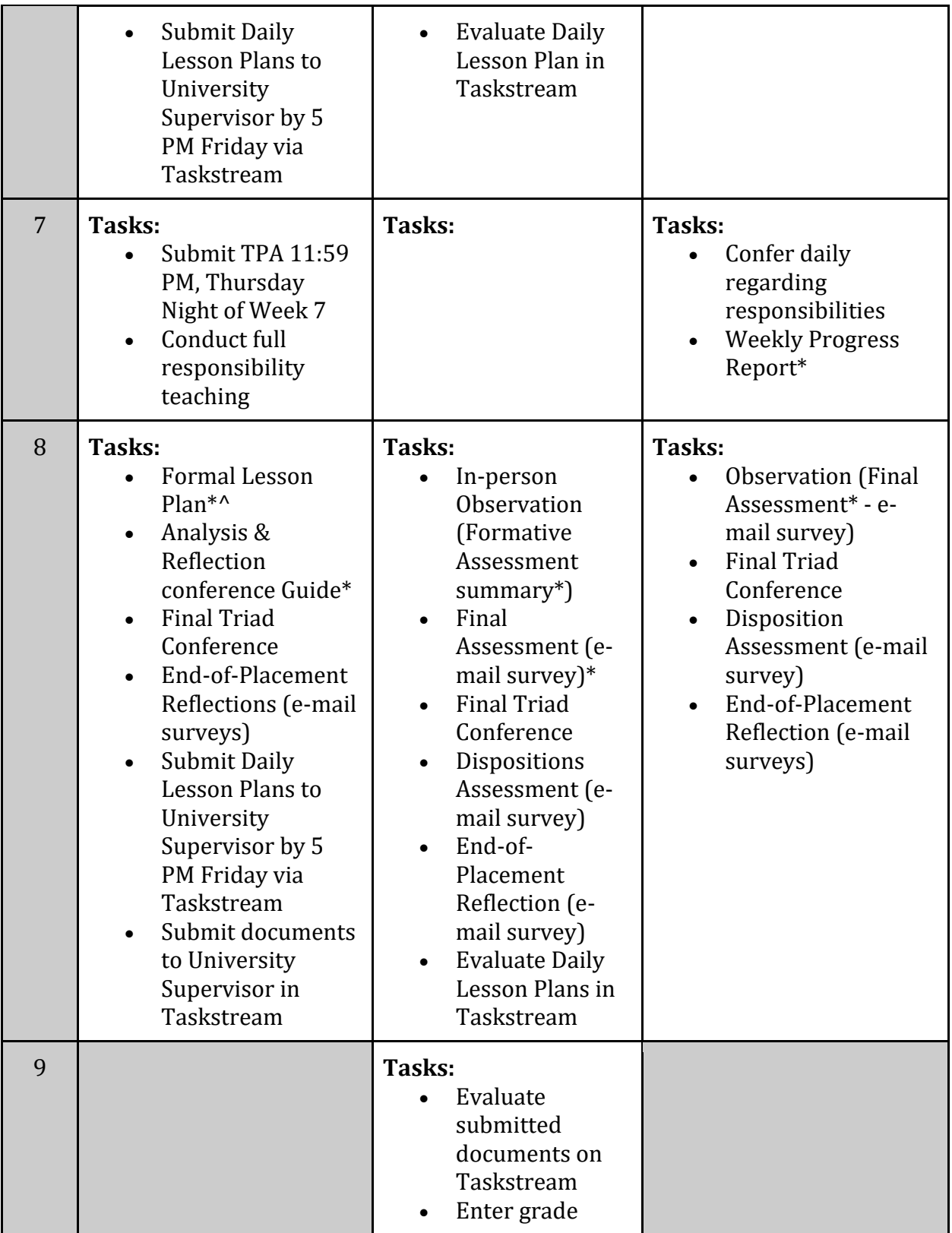